<span id="page-0-0"></span>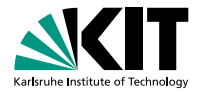

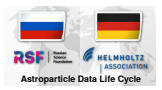

# **SiMulation Manager (SiMM)**

Dmitriy Kostunin March 6, 2018

INSTITUT FÜR KERNPHYSIK

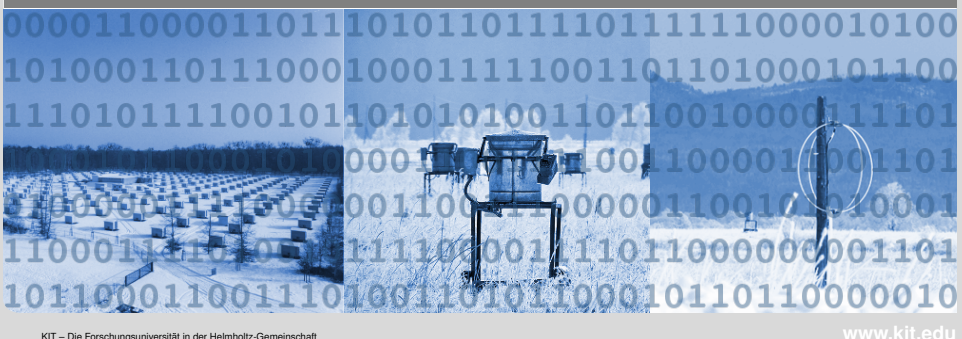

# **Motivation**

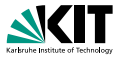

- Abstact storage for reconstructed events with version control
- Possibility of the simple configuration/management for the simulations ( $\approx 200$  simulations per event)
- Quick access to the data and ergonomic view of obtained results
- Options for fine tuning
- **Scaling**
- **Freedom from large overhead**

### **First implementation was presented in 2013**

## **Principal scheme**

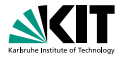

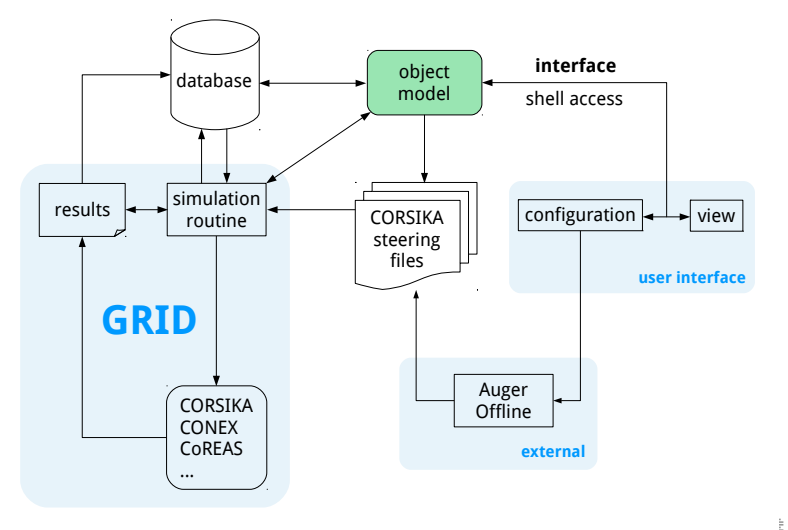

 $OQ$ 

**Object model**

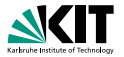

![](_page_3_Figure_2.jpeg)

 $\mathcal{L} \subset \mathcal{L}$ 

## **Example sequence**

![](_page_4_Picture_1.jpeg)

```
import core.Schema
from core. Schema import Step, Sequence, Simulation
from sqlalchemy.orm.session import make transient
from Engine import DummyConexExample. \
                    DummyCoreasExample, \
                    DummyConfiguration, \
                    DummyInfoExample
import os
dirname, filename = os.path.split(os.path.abspath(__file__))
\text{confia} = \text{DummvConfi}quration (dirname + "/config.rc")
Sequence = Sequence ()
Sequence.name = "dummy"
Sequence. description = "This is dummy sequence"
def init(sequence) :
  sequence.add( DummyInfoExample )
  sequence.add( DummyConexExample )
  sequence.add( DummyCoreasExample )
  sequence. add relation ("conex")
  sequence.add_relation ("coreas")
  sequence.config = config
                                                KORK ERREPADE ARA
```
## **Interface**

![](_page_5_Picture_1.jpeg)

```
[SIMM.core] Initialization
[SIMM.core] Loading config
[SIMM. Configuration] Reading
                       /path/to/simm/config.rc
                     Loading database
                     Loading simulation
                     Loading detector
                     Loading atmosphere
                     Loading offline
                     Loading backup
                     Loading misc
[SIMM.core] Connecting to database
[SIMM.core] Reading sequences
            Found 2 sequences
            Checking tunkaRex
            Checking dummy
[SIMM.MF(tunka )] Initialized with
                   T = 60.3181 uT; I = 71.7571; D = -2.7625North = 18.8604038444 uT; East = -0.910054399618 uT;
                   Vertical = 57.2863871738 uT;
                   Horizonta1 = 18.8823471047 uT[SIMM.core] Welcome to SIMulation Manager v1 .0.0
[SIMM.core] Nothing to do
[SIMM.core] Bye!
                                               KED KAP KED KED E YARA
```
## **Usage (step mode)**

![](_page_6_Picture_1.jpeg)

```
simm.py -sequence dummy -mode step
```

```
[SIMM.core] Using sequence dummy
[SIMM.dummy.DummyInfoExample] Sequence information
[SIMM.dummy. DummyInfoExample ] Registered steps:
[SIMM.dummy. DummyInfoExample ] DummyInfoExample
[SIMM.dummy. DummyInfoExample ] DummyConexExample
[SIMM.dummy.DummyInfoExample]
[SIMM.dummy.DummyInfoExample] Registered relations:
[SIMM.dummy. DummyInfoExample ] conex
[SIMM.dummy. DummyInfoExample ] coreas
[SIMM.dummy. DummyInfoExample ] Completed
[SIMM.dummy. DummyConexExample ] Running
                               Making CONEX simulation
[SIMM.writer] File : /path/to/sim/data /123/ RUN000123 .inp
[SIMM.core] Bye!
```
**KORK ERREPADE ARA** 

# **Usage (run mode)**

![](_page_7_Picture_1.jpeg)

```
simm.py -sequence tunkaRex -mode run -id 123 -o dry
```

```
[SIMM.core] Found 1 simulations to run
[SIMM.core] Taking first. ID = 123
[SIMM.sim(554)] Starting run
[SIMM.sim (554)] CMD :
 export FLUPRO=/path/to/flupro/fluka-cluster ;
 cd /path/to/corsika/corsika −74000−cluster/run ;
  ./corsika74000Linux_OGSII_fluka_thin_curved_coreas < \
 \gammapath/to/sim/data/123/RUN000123.inp 1> \
 /path/to/sim/data/123/RUN000123.log 2 >> \sqrt{ }/path/to/sim/data /123/ RUN000123 .err
[SIMM.sim(554)] Dry run! Exiting...
[SIMM.core] Bye!
```
イロメイ団 メイミメイミメー ミー りんぐ

## **Features**

![](_page_8_Picture_1.jpeg)

- Mathematical and physical transformations
- Writers for: CORSIKA, CoREAS, Offline
- RdCoREASSimulationCreator module for Radio Offline
- MySQL support
- Bash utilities: backup, repair, plotting, etc.
- Many sequences for radio (+ particles now)
- The sequence for IACT simulation implemented by V. Lenok
- The sequences for timing Cherenkov arrays should be implemented (V. Samoliga?)

# **Conclusion**

![](_page_9_Picture_1.jpeg)

#### **Results**

- $> 10^5$  simulations were successfully performed with <code>SiMM</code>
- SiMM is heavily used in Tunka-Rex simulation and analysis

### **Final steps before release**

- Cleaning and commenting the code
- Documentation for example sequences
- Releasing
- Some publication in arxiv.org